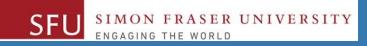

# CMPT 120: Introduction to Computing Science and Programming 1

## **Control Structures: Loops**

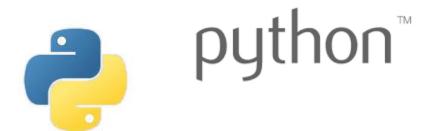

Copyright © 2018, Liaqat Ali. Based on <u>CMPT 120 Study Guide</u> and <u>Think Python - How to Think Like a Computer Scientist</u>, mainly. Some content may have been adapted from earlier course offerings by Diana Cukierman, Anne Lavergn, and Angelica Lim. Copyrights © to respective instructors. Icons copyright © to their respective owners.

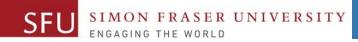

## Reminders

Liaqat Ali, Summer 2018.

#### **One-Stop Access To Course Information**

• Course website: One-stop access to all course information.

http://www2.cs.sfu.ca/CourseCentral/120/liaqata/WebSite/index.html

- Course Outline
- Exam Schedule
- Python Info
- <u>CourSys/Canvas</u> link

SFU SIMON FRASER UNIVERSITY

- Learning Outcomes
- Office Hours
- Textbook links
- and more...

- Grading Scheme
- Lab/Tutorial Info
- Assignments
- <u>Canvas</u>: Discussions forum <u>https://canvas.sfu.ca/courses/39187</u>
- <u>CourSys</u>: Assignments submission, grades <u>www.coursys.sfu.ca</u>

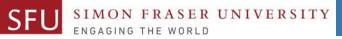

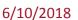

## How to Learn in This Course?

- A Attend Lectures & Labs
- **R Read** / review Textbook/Slides/Notes
- **Reflect** and ask Questions
- Organize your learning activities on weekly basis, and finally...
- W Write Code, Write Code, and Write Code.

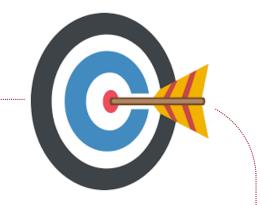

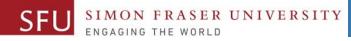

#### **Deliverables**

- 1. Deliverables are due by the given date and time.
- 2. For the course, we are using IDLE to write and run our Python code.
- 3. You can use the CSIL lab computers outside your lab hours.
- 4. Plan ahead your assignments and other deliverables. Computer crash, network problems etc. are not acceptable excuses for delays in deliverables.
- 5. You may use online Python interpreters for running and testing your codes, such as:

https://repl.it/languages/Python3

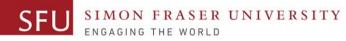

#### Labs

- 1. Each lab has an assigned TA.
- 2. Attend your assigned lab and show your work to your TA for the participation marks.
- 3. Class enrolments and lab swaps are closed now.

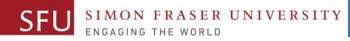

#### **Course Topics**

- **1.** General introduction
- 2. Algorithms, flow charts and pseudocode
- 3. Procedural programming in Python
- 4. Data types and Control Structures
- 5. Fundamental algorithms
- 6. Binary encodings
- 7. Basics of computability and complexity
- 8. Basics of Recursion
- 9. Subject to time availability:
  - Basics of Data File management

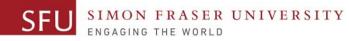

#### **Today's Topics**

#### 1. Introduction to Loops: Repetition Structures The for Loop: a Count-Controlled Loop a. b. continue & break c. The while Loop: a Condition-Controlled Loop 2. In-Class Coding Practice 3. Sentinels Input Validation Loops 4. 5. Nested Loops

Liaqat Ali, Summer 2018.

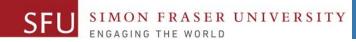

## Introduction to Loops: Repetition Structures

Liaqat Ali, Summer 2018.

#### 6/10/2018

#### **Introduction to Loops: Repetition Structures**

| When we write   | <ul> <li>print('\t</li> </ul> | ')   |
|-----------------|-------------------------------|------|
|                 | <pre>• print('\t!</pre>       | !')  |
| programs,       | • print('\t!                  | !')  |
| often we need   | <pre>• print('\t!</pre>       | !')  |
| to write code   | <pre>• print('\t!</pre>       | !')  |
| that performs   | <pre>• print('\t!</pre>       | !')  |
| -               | <pre>• print('\t!</pre>       | !')  |
| the same task   | <pre> print('\t!</pre>        | !')  |
| multiple times. | <pre>• print('\t!</pre>       | !')  |
|                 | • print('\t!                  | !')  |
|                 | <pre> print('\t!</pre>        | !')  |
|                 | • print('\t                   | · ') |

FRASER UNIVERSITY

SFL

SIMO

#### **Introduction to Loops: Repetition Structures**

- One option is to duplicate the instructions. But, it has disadvantages:
  - It makes program large.
  - It is time consuming.
  - It there is a change, we may need to correct it in many places.
- Programing languages **provide ways** to efficiently handle code duplications.
- We can call these ways as "Repetition Structures".
- **Repetition structure**: A repetition structures makes computer repeat the code (included inside the structure) as many times as required.
  - 1. count-controlled loops (for loop i.e., repeat 5 times, 10 times, 100 times etc.)
  - 2. condition-controlled loops (while loop, repeat as long as some condition is true.)

Liaqat Ali, Summer 2018.

# **Count-Controlled Loop (Definite Loop): for Loop**

- Count-Controlled loop: A definite loop iterates a specific number of times.
- We use a **for** statement to write count-controlled loop.
  - Python for loop is designed to work with sequence of data items
    - The for loop repeats or iterates once for each item in the sequence.
- General format:

for variable in range/list [val1, val2, etc]:
 statements

- We refer to the first line as the **for clause**.
- Inside brackets a sequence of values, separated by comma, appear.

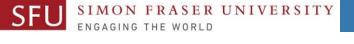

#### **Count-Controlled Loop: Example**

 Say, we want to print each name from the following list:

#### friends\_list =

SFL

['Nick','Sharmin','Akash', 'Albert','Akshay','Yue','V anessa', 'Justin', 'Jasmine'] friends\_list = ['Nick', 'Sharmin',
'Akash', 'Albert', 'Akshay', 'Yue',
'Vanessa', 'Justin', 'Jasmine']

print(friends\_list[0])
print(friends\_list[1])
print(friends\_list[2])
print(friends\_list[3])
print(friends\_list[3])
print(friends\_list[4])
print(friends\_list[5])
print(friends\_list[5])
print(friends\_list[6])
print(friends\_list[7])

friends\_list = ['Nick', 'Sharmin',
'Akash', 'Albert', 'Akshay', 'Yue',
'Vanessa', 'Justin', 'Jasmine']

for name in friends\_list:
 print(name)

- The name is a variable.
- You can use n, nm, x, y...
- The name will take the first value from the list ('Nick').
- Computer will run the print(name) statement for 'Nick'.

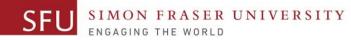

6/10/2018

14

#### **Count-Controlled Loop: Example 2**

We can use data values in the for-clause as well. for name in ['Nick', 'Sharmin', 'Akash', 'Albert']: print(name)

#### Or,

for num in [1, 2, 3, 4, 5]: print(num)

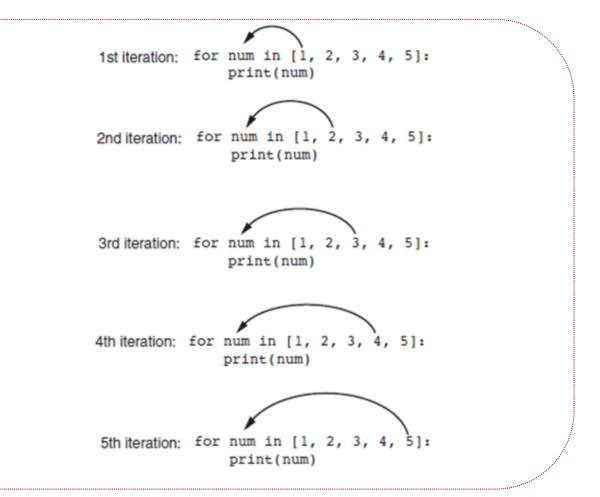

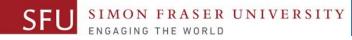

#### **Count-Controlled Loop: Example 3**

friend\_list = ['Daewon','Harleen','Da Som','Tsz','Zaid','Yue','Adrian', 'Thomas', 'Wenshu']
for friend in friend\_list:
 invite = "Hi " + friend + ". You are invited to a party on Saturday!"
 print(invite)

Hi Daewon. You are invited to a party on Saturday! Hi Harleen. You are invited to a party on Saturday! Hi Da Som. You are invited to a party on Saturday! Hi Tsz. You are invited to a party on Saturday! Hi Zaid. You are invited to a party on Saturday! Hi Yue. You are invited to a party on Saturday! Hi Adrian. You are invited to a party on Saturday! Hi Thomas. You are invited to a party on Saturday! Hi Wenshu. You are invited to a party on Saturday!

Liaqat Ali, Summer 2018.

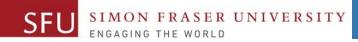

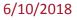

# **In-Class Coding Practice**

Liaqat Ali, Summer 2018.

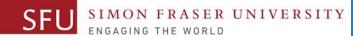

#### **Count-Controlled Loop: Practice**

1. Write a python program to print numbers from 1 and 10. for num in [1, 2, 3, 4, 5, 6, 7, 8, 9, 10]:

print(num)

2. Write a python program to print even numbers from 1 and 10. for num in [2, 4, 6, 8, 10]:

print(num)

3. Write a python program to print even numbers from 1 and 10.for num in [ 1, 3, 5, 7, 9]:

print(num)

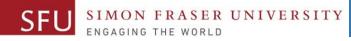

#### **Count-Controlled Loop: range**

| <ul> <li>We can use the range function in for clause to specify a range</li> </ul> | 2.       |    |
|------------------------------------------------------------------------------------|----------|----|
| • The range() can take up to three values as argument.                             |          |    |
| for num in range(val1, [val2, valy3]):                                             |          |    |
| • A single value means 'repeat number of times'.                                   | *******  |    |
| for num in range(5) :                                                              | *******  |    |
|                                                                                    | ******** |    |
| print('*******')                                                                   | *******  |    |
| • Two arguments specify a from to range.                                           | *******  |    |
| for num in range(1, 5) :                                                           | 1        | 11 |
| <pre>print(num) # num takes a value from range (target variable)</pre>             | 2        | 13 |
| • Three arguments specify a from to range and step value.                          | 4        | 15 |
| for num in range(11, 20, 2) :                                                      |          | 17 |
| print(num)                                                                         |          | 19 |
| Liaqat Ali, Summer 2018.                                                           |          |    |

#### **Count-Controlled Loop: break & continue**

SER UNIVERSITY

1. With the break statement we can stop the loop before it has looped through all the items. 1 for num in [1, 2, 3, 4, 5, 6, 7, 8, 9, 10]: 2 if num == 6: 3 break 4 print(num) 5 2. With the continue statement we can stop the current iteration of the loop, and continue with the next: for num in [ 1, 2, 3, 4, 5, 6, 7, 8, 9, 10]: if num == 6: continue print(num) Liagat Ali, Summer 2018.

6/11/2018

2

3.

4

5

8

9

10

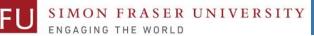

6/10/2018

#### **Class Participation: Printing Tables**

- Write a Python program to print a multiplication table using a **for** loop and upload on Canvas by tonight 11:59pm.
- Take input a number from the user.
- Use the for loop to print a multiplication table of the number user entered.
- If user enters 6, then the program output should be as shown on the right.
- You may add comments and appropriate headings. Liaqat Ali, Summer 2018. Copyright © 2013, 2011 Pearson Education, Inc.

```
6 x 1
6 \times 2 = 12
6 x 3
       = 18
       = 24
    4
6 \times 5 = 30
       = 36
  X
       = 42
       = 48
 X
 X
    9
       = 54
6 \times 10 = 60
```

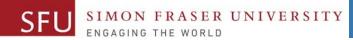

6/10/2018

21

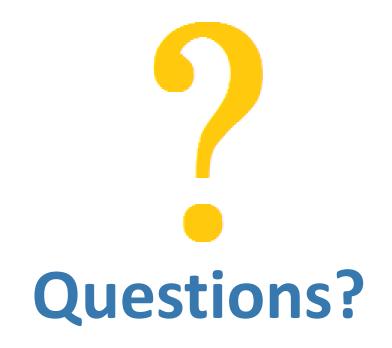

Copyright © 2018 by Liaqat Ali